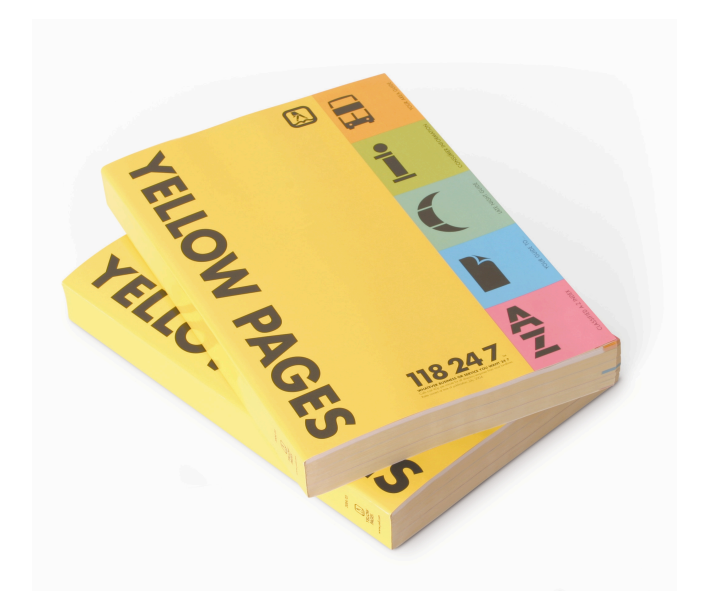

### **Translating Addresses** Reading: Section 4.1 and 9.1

COS 461: Computer Networks Spring 2009 (MW 1:30‐2:50 in COS 105)

Michael Freedman http://www.cs.princeton.edu/courses/archive/spring08/cos461/

# Goals of Today's Lecture

- Three different kinds of addresses
	- Host names (e.g., www.cnn.com)
	- IP addresses (e.g., 64.236.16.20)
	- MAC addresses (e.g., 00‐15‐C5‐49‐04‐A9)
- Protocols for translating between addresses
	- Domain Name System (DNS)
	- Dynamic Host Configuration Protocol (DHCP)
	- Address Resolution Protocol (ARP)
- Two main topics
	- Decentralized management of the name space
	- Boot-strapping an end host that attaches to the 'net

### Grades for assignment #1

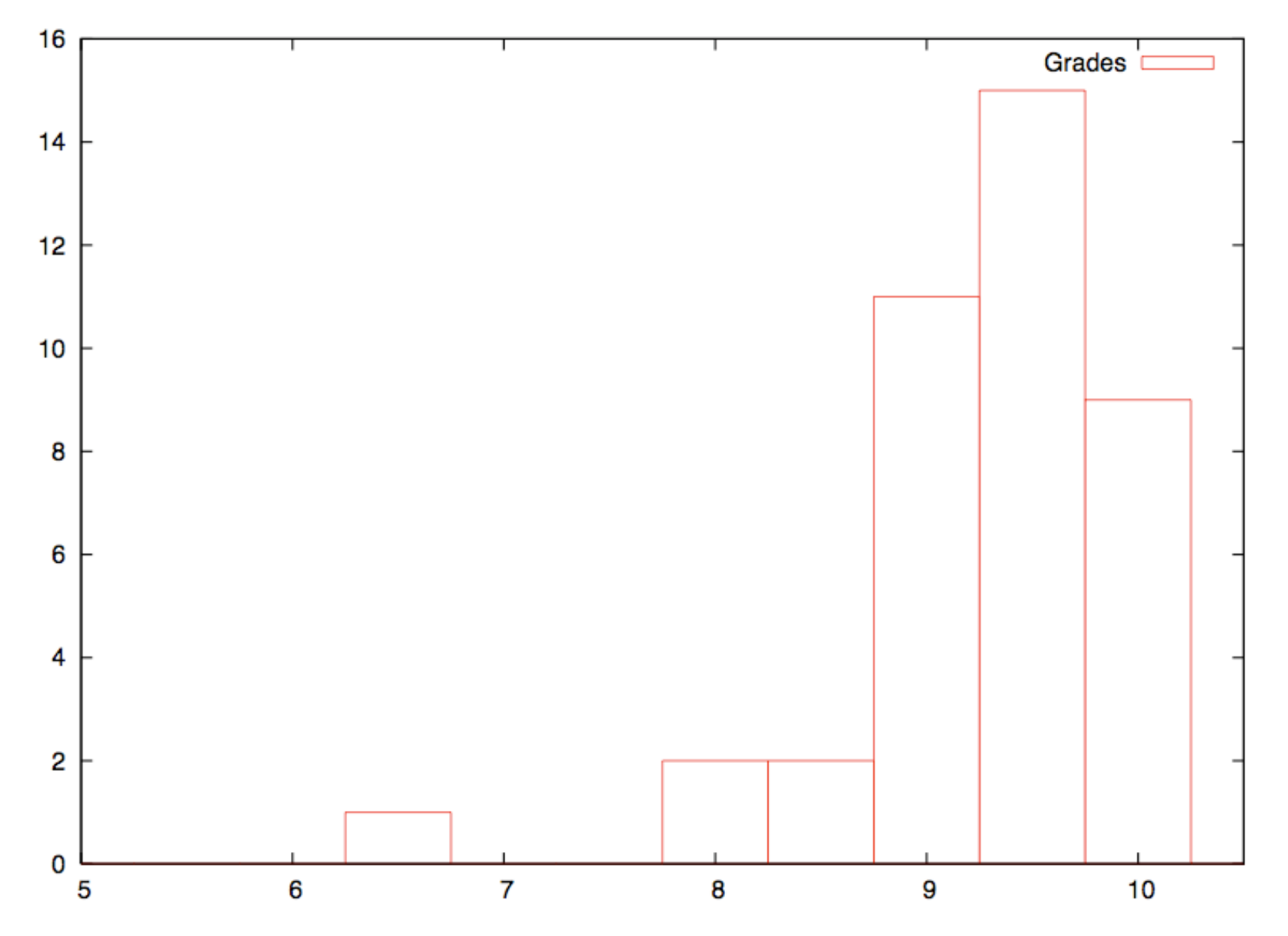

### Separating Names and IP Addresses

- Names are easier (for us!) to remember
	- www.cnn.com vs. 64.236.16.20
- IP addresses can change underneath
	- Move www.cnn.com to 173.15.201.39
	- E.g., renumbering when changing providers
- Name could map to multiple IP addresses
	- www.cnn.com to multiple replicas of the Web site
- Map to different addresses in different places
	- Address of a nearby copy of the Web site
	- E.g., to reduce latency, or return different content
- Multiple names for the same address
	- E.g., aliases like ee.mit.edu and cs.mit.edu

### Separating IP and MAC Addresses

- LANs are designed for arbitrary network protocols
	- Not just for IP (e.g., IPX, Appletalk, X.25, …)
		- Though now IP is the main game in town
	- Different LANs may have different addressing schemes
		- Though now Ethernet address is the main game in town
- A host may move to a new location
	- So, cannot simply assign a static IP address
		- Since IP addresses depend on host's position in topology
	- Instead, must reconfigure the adapter
		- To assign it an IP address based on its current location
- Must identify the adapter during bootstrap process

– Need to talk to the adapter to assign it an IP address

# Three Kinds of Identifiers

- **Host name** (e.g., www.cnn.com)
	- Mnemonic name appreciated *by humans*
	- $-$  Provides little (if any) information about location
	- Hierarchical, variable # of alpha‐numeric characters
- **IP address** (e.g., 64.236.16.20)
	- Numerical address appreciated *by routers*
	- Related to host's current location in the topology
	- Hierarchical name space of 32 bits
- **MAC address** (e.g., 00‐15‐C5‐49‐04‐A9)
	- Numerical address appreciated *within local area network*
	- Unique, hard‐coded in the adapter when it is built
	- Flat name space of 48 bits

### Three Hierarchical Assignment Processes

- **Host name:** www.cs.princeton.edu
	- Domain: registrar for each top‐level domain (e.g., .edu)
	- Host name: local administrator assigns to each host
- **IP addresses:** 128.112.7.156
	- Prefixes: ICANN, regional Internet registries, and ISPs
	- Hosts: static configuration, or dynamic using DHCP
- **MAC addresses:** 00‐15‐C5‐49‐04‐A9
	- Blocks: assigned to vendors by the IEEE
	- Adapters: assigned by the vendor from its block

# **Mapping Between Identifiers**

- Domain Name System (DNS)
	- Given a host name, provide the IP address
	- Given an IP address, provide the host name
- Dynamic Host Configuration Protocol (DHCP)
	- Given a MAC address, assign a unique IP address
	- … and tell host other stuff about the Local Area Network
	- To automate the boot‐strapping process
- Address Resolution Protocol (ARP)
	- Given an IP address, provide the MAC address
	- To enable communica'on within the Local Area Network

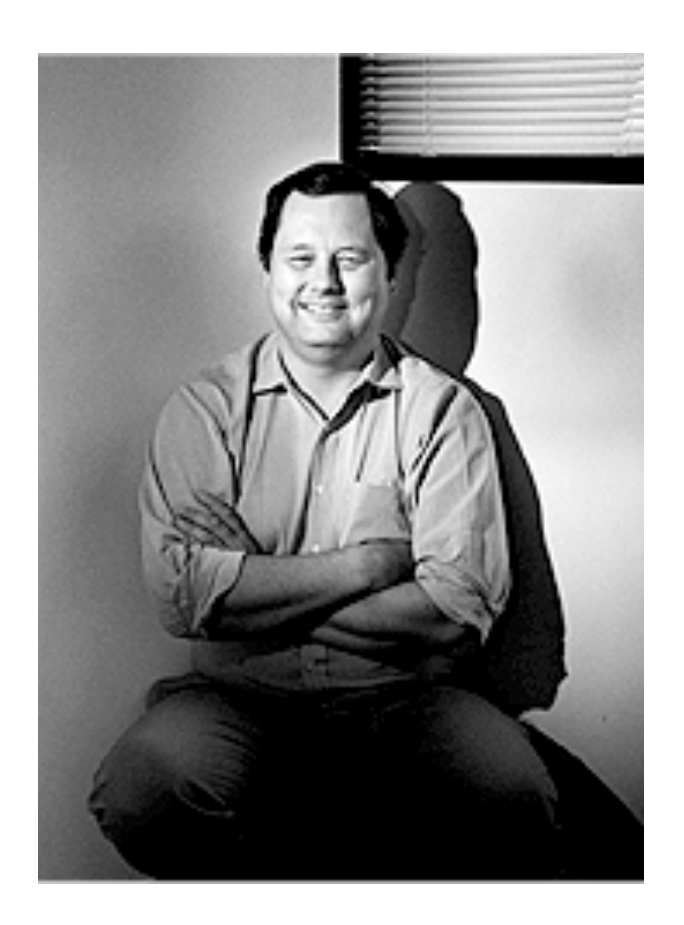

# Domain Name System (DNS)

Proposed in 1983 by Paul Mockapetris

# Outline: Domain Name System

- Computer science concepts underlying DNS
	- Indirection: names in place of addresses
	- Hierarchy: in names, addresses, and servers
	- Caching: of mappings from names to/from addresses
- DNS software components
	- DNS resolvers
	- DNS servers
- DNS queries
	- $-$  Iterative queries
	- Recursive queries
- DNS caching based on time-to-live (TTL)

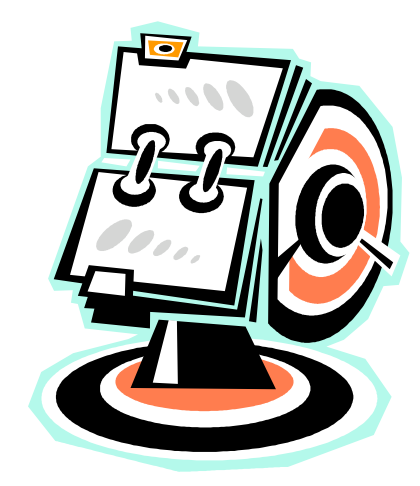

# Strawman Solution #1: Local File

- Original name to address mapping
	- Flat namespace
	- /etc/hosts
	- SRI kept main copy
	- Downloaded regularly
- Count of hosts was increasing: moving from a machine per domain to machine per user
	- Many more downloads
	- Many more updates

### Strawman Solution #2: Central Server

### • Central server

- One place where all mappings are stored
- All queries go to the central server
- Many practical problems
	- Single point of failure
	- High traffic volume
	- Distant centralized database
	- Single point of update
	- Does not scale

**Need a distributed, hierarchical collection of servers**

# Domain Name System (DNS)

- Properties of DNS
	- Hierarchical name space divided into zones
	- Distributed over a collection of DNS servers
- Hierarchy of DNS servers
	- Root servers
	- Top‐level domain (TLD) servers
	- Authoritative DNS servers
- Performing the translations
	- Local DNS servers
	- Resolver software

# DNS Root Servers

- 13 root servers (see http://www.root-servers.org/)
- Labeled A through M

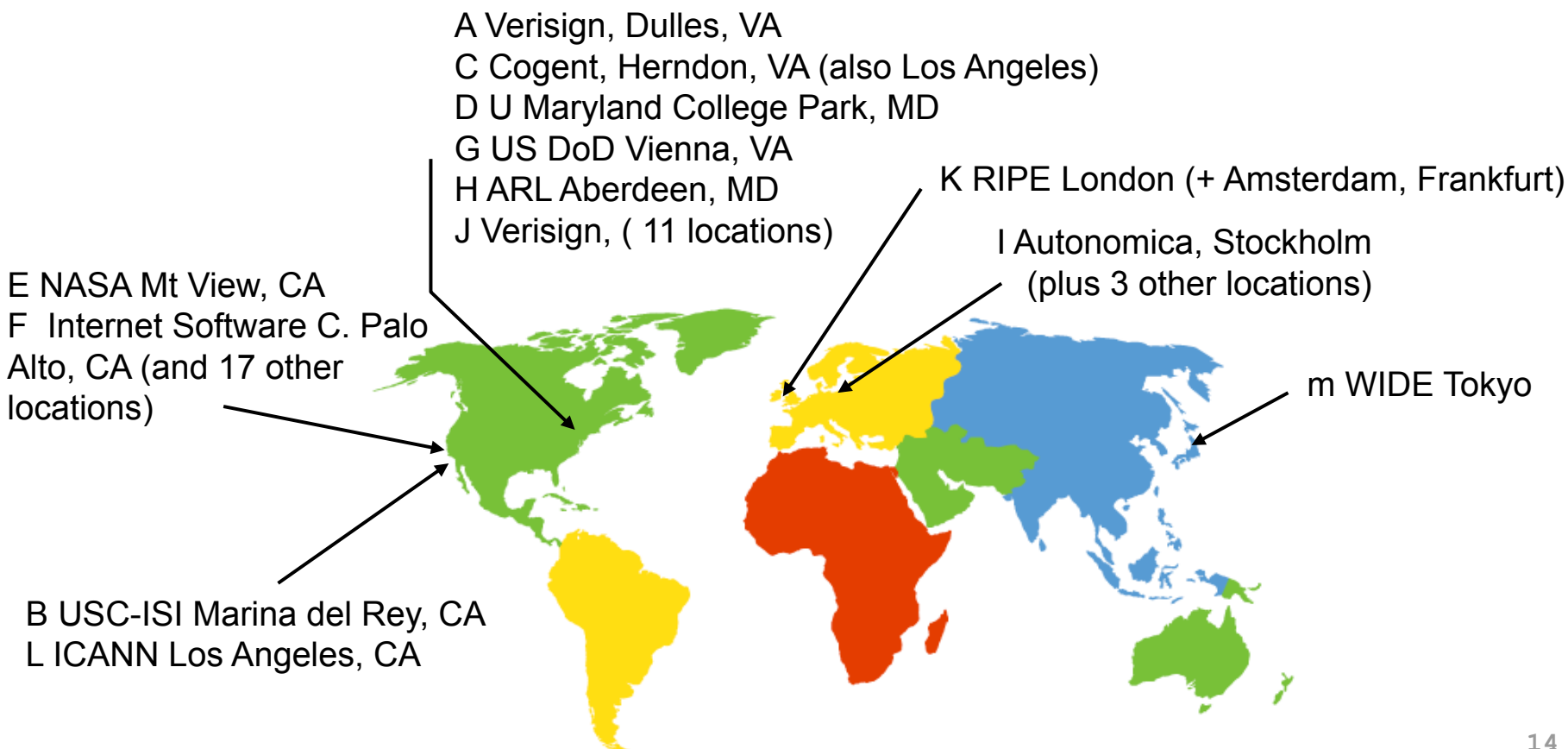

## TLD and Authoritative DNS Servers

- Top-level domain (TLD) servers
	- Generic domains (e.g., com, org, edu)
	- Country domains (e.g., uk, fr, ca, jp)
	- Typically managed professionally
		- Network Solutions maintains servers for "com"
		- Educause maintains servers for "edu"
- Authoritative DNS servers
	- Provide public records for hosts at an organization
	- For the organization's servers (e.g., Web and mail)
	- Can be maintained locally or by a service provider

### Distributed Hierarchical Database

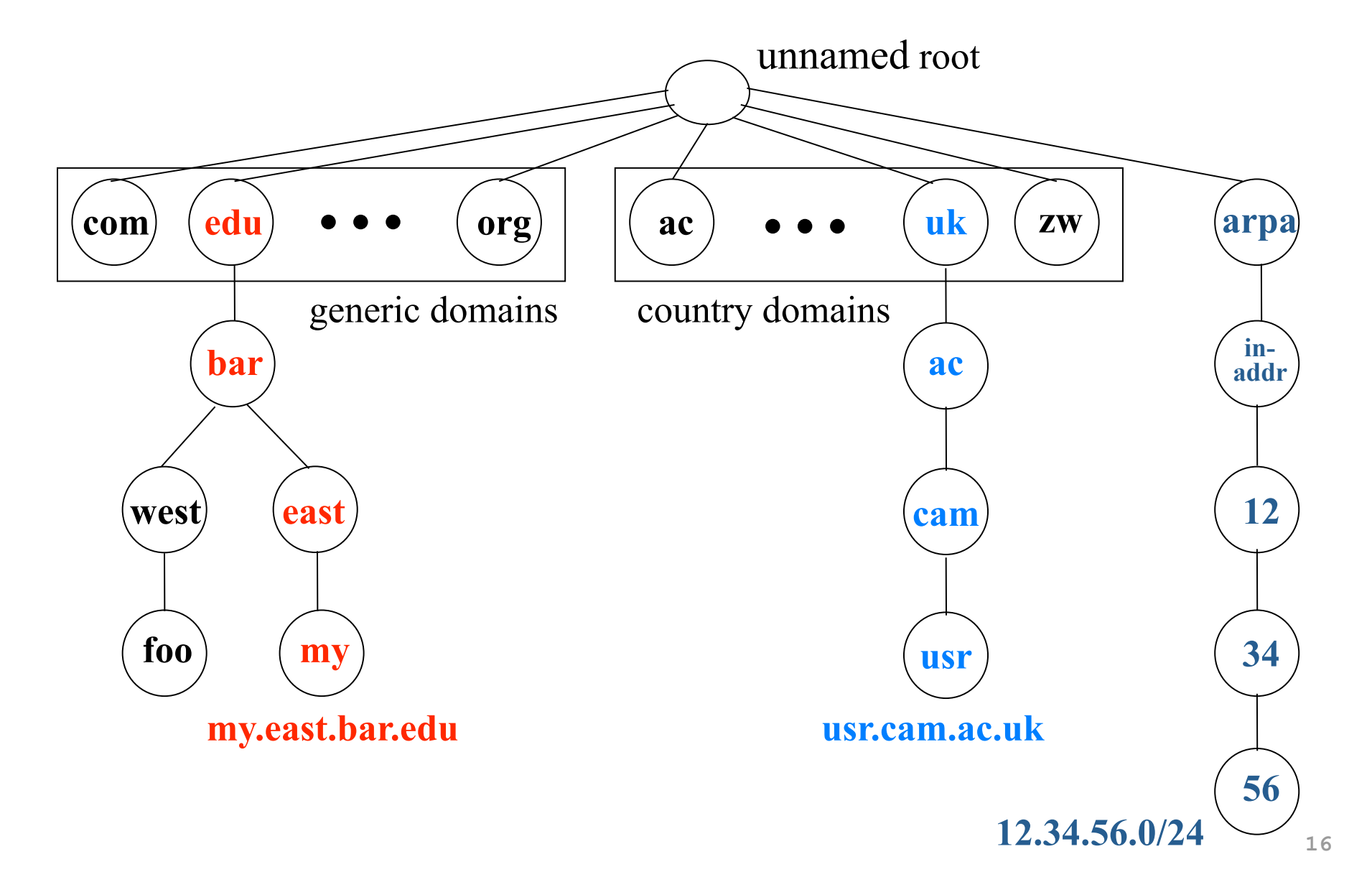

# Using DNS

- Local DNS server ("default name server")
	- Usually near the end hosts who use it
	- Local hosts configured with local server (e.g., /etc/ resolv.conf) or learn the server via DHCP
- Client application
	- Extract server name (e.g., from the URL)
	- Do *gethostbyname()* to trigger resolver code
- Server application
	- Extract client IP address from socket
	- $-$  Optional *gethostbyaddr()* to translate into name

# Example

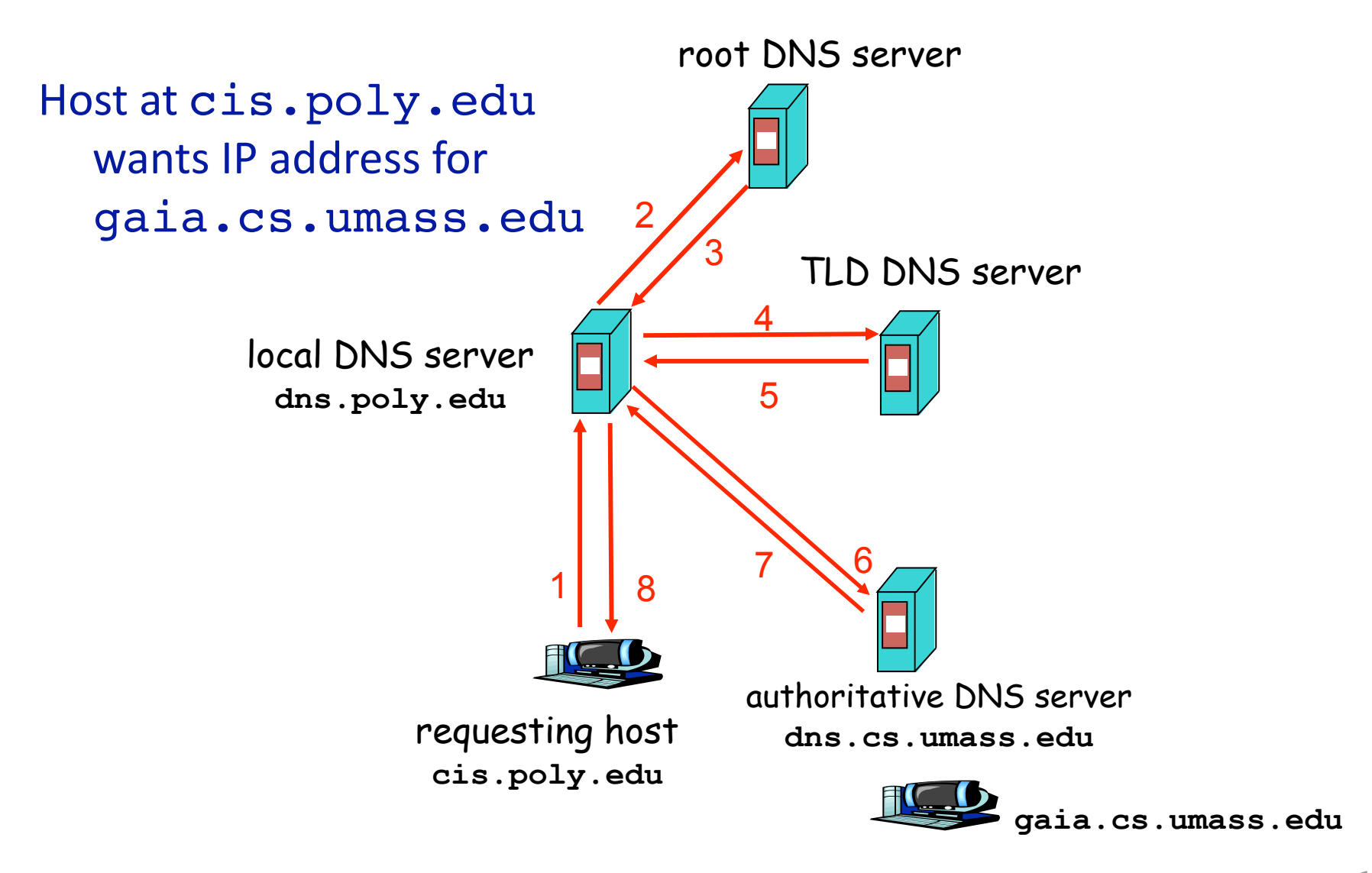

# Recursive vs. Iterative Queries

- Recursive query
	- Ask server to get answer for you
	- E.g., request 1 and response 8
- Iterative query
	- Ask server who to ask next
	- E.g., all other request‐response pairs

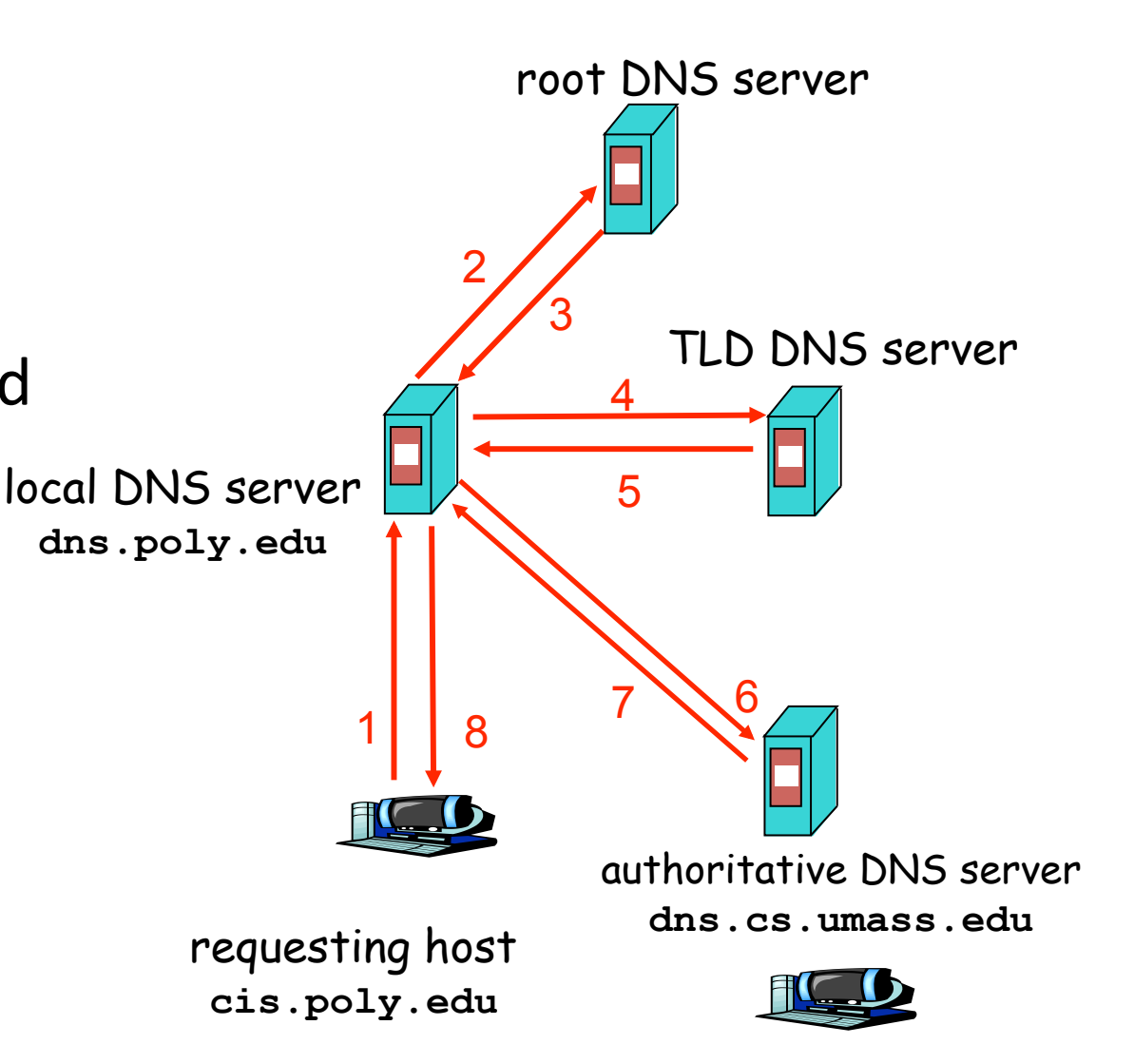

# DNS Caching

- Performing all these queries take time
	- And all this before the actual communication takes place
	- E.g., 1-second latency before starting Web download
- Caching can substantially reduce overhead
	- The top‐level servers very rarely change
	- Popular sites (e.g., www.cnn.com) visited often
	- Local DNS server often has the information cached
- How DNS caching works
	- DNS servers cache responses to queries
	- Responses include a "time to live" (TTL) field
	- Server deletes the cached entry after TTL expires

# **Negative Caching**

- Remember things that don't work
	- Misspellings like www.cnn.comm and www.cnnn.com
	- $-$  These can take a long time to fail the first time
	- Good to remember that they don't work
	- $-$  ... so the failure takes less time the next time around

# DNS Resource Records

### DNS: distributed db storing resource records (RR)

RR format: **(name, value, type, ttl)**

- Type=A – **name** is hostname – **value** is IP address
- Type=NS
	- **name** is domain
		- (e.g. foo.com)
	- **value** is hostname of authoritative name server for this domain  $\frac{22}{2}$

• Type=CNAME

– **name** is alias for some "canonical" (the real) name:

www.ibm.com is really srveast.backup2.ibm.com

- **value** is canonical name
- Type=MX
	- **value** is name of mailserver associated with **name**

# DNS Protocol

### DNS protocol : *query* and *reply* msg, both with same *msg format*

### Message header

• Identification: 16 bit # for query, reply to query uses same #

### • Flags:

- Query or reply
- Recursion desired
- Recursion available
- 

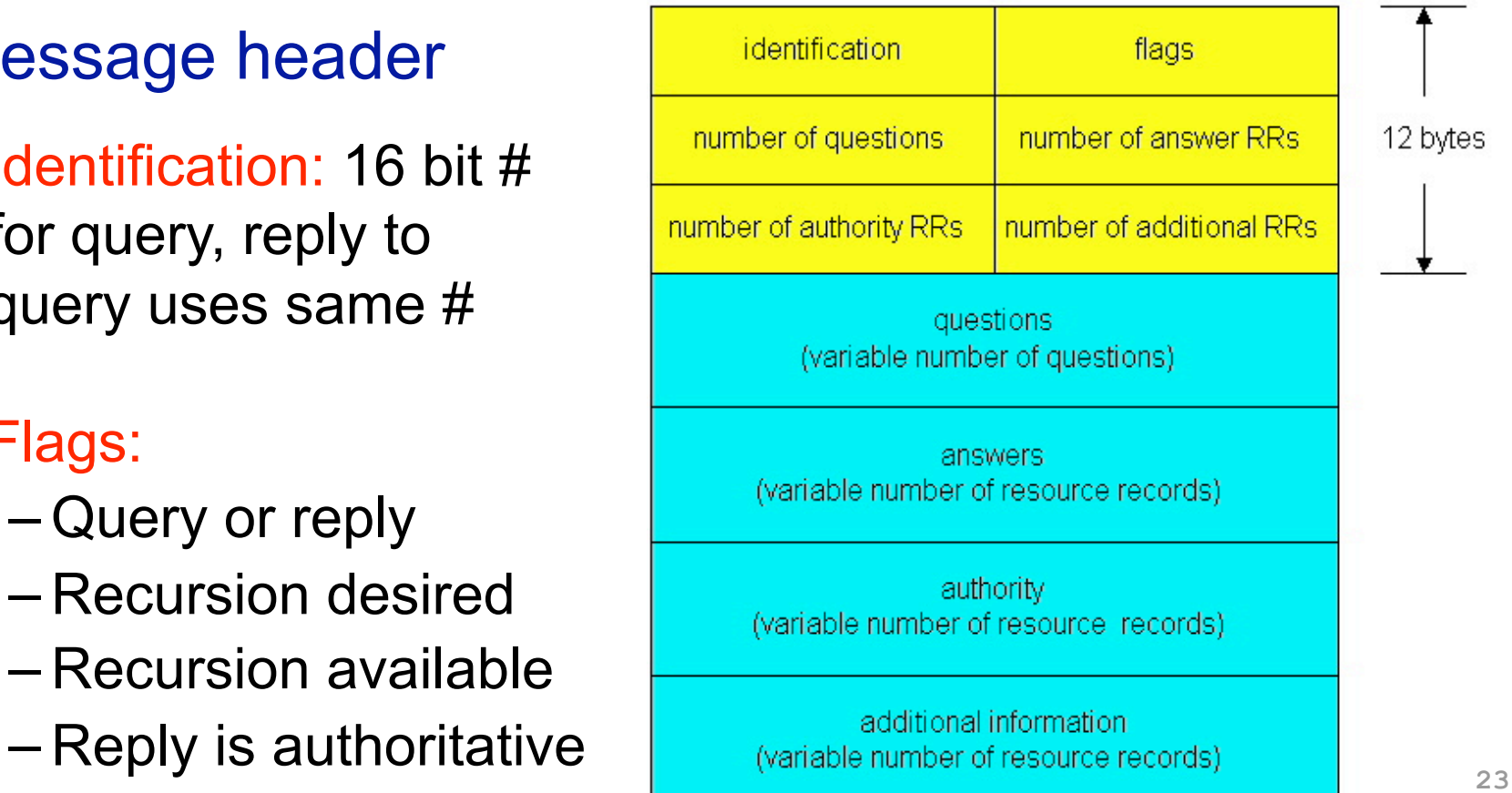

# Reliability

- DNS servers are replicated
	- Name service available if at least one replica is up
	- Queries can be load balanced between replicas
- UDP used for queries
	- Need reliability: must implement this on top of UDP
- Try alternate servers on timeout
	- Exponen'al backoff when retrying same server
- Same identifier for all queries
	- Don't care which server responds

### Inserting Resource Records into DNS

- Example: just created startup "FooBar"
- Register foobar.com at Network Solutions
	- Provide registrar with names and IP addresses of your authoritative name server (primary and secondary)
	- Registrar inserts two RRs into the com TLD server:
		- (foobar.com, dns1.foobar.com, NS)
		- (dns1.foobar.com, 212.212.212.1, A)
- Put in authoritative server dns1.foobar.com
	- Type A record for www.foobar.com
	- Type MX record for foobar.com
- Play with "dig" on UNIX

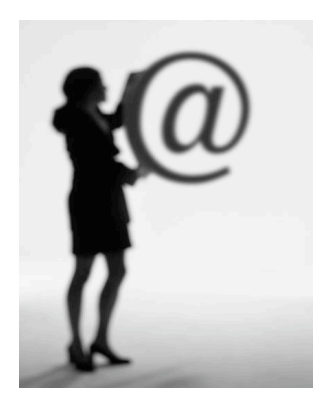

#### **\$ dig nytimes.com ANY**

**; QUESTION SECTION:** 

**;nytimes.com. IN ANY** 

**;; ANSWER SECTION:** 

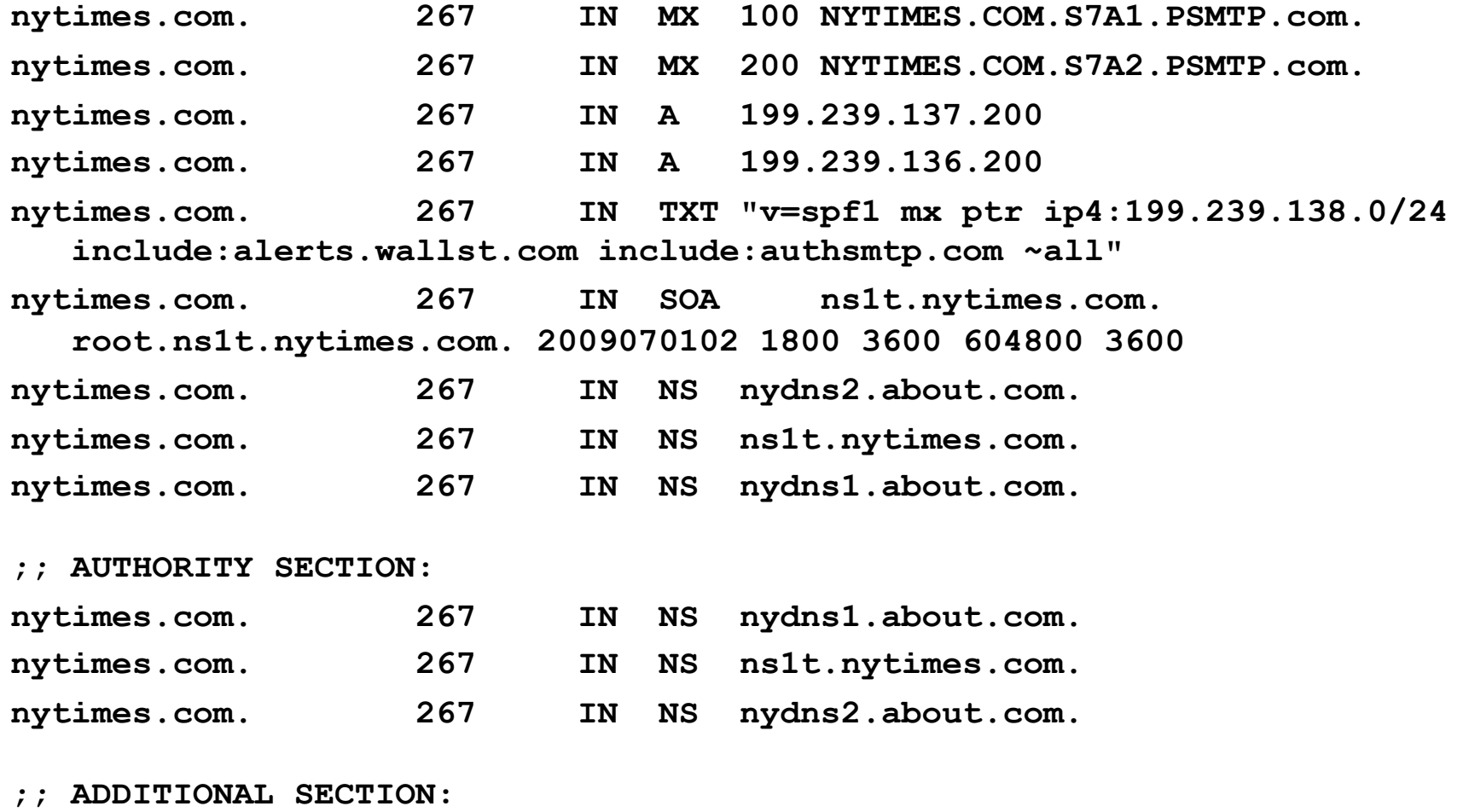

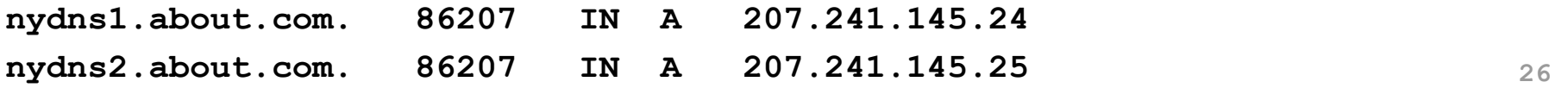

#### **\$ dig nytimes.com +norec @a.root-servers.net**

**;; ->>HEADER<<- opcode: QUERY, status: NOERROR, id: 53675 ;; flags: qr; QUERY: 1, ANSWER: 0, AUTHORITY: 13, ADDITIONAL: 14** 

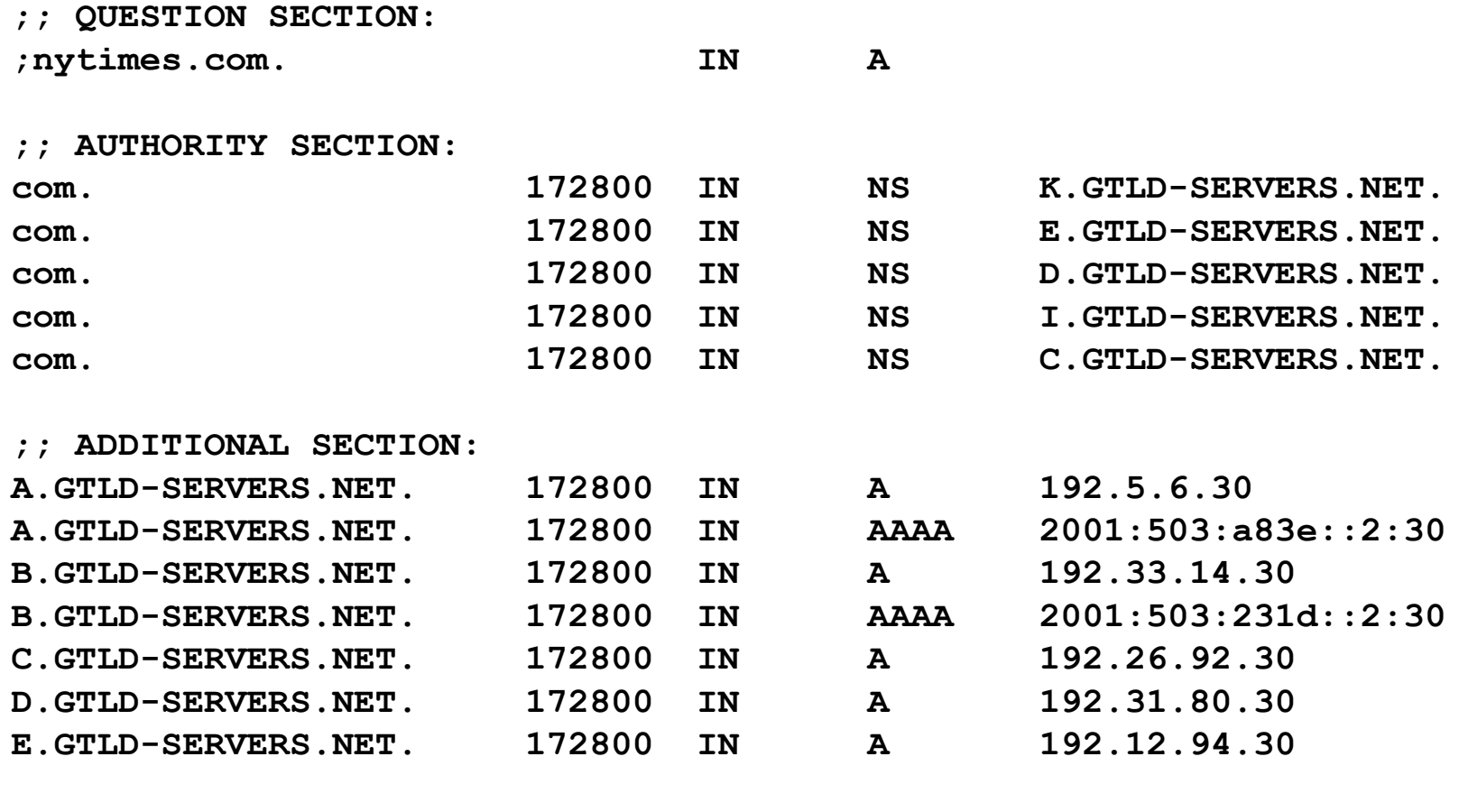

**;; Query time: 76 msec ;; SERVER: 198.41.0.4#53(198.41.0.4) ;; WHEN: Mon Feb 23 11:24:06 2009 ;; MSG SIZE rcvd: 501** 

#### **\$ dig nytimes.com +norec @k.gtld-servers.net**

**;; ->>HEADER<<- opcode: QUERY, status: NOERROR, id: 38385 ;; flags: qr; QUERY: 1, ANSWER: 0, AUTHORITY: 3, ADDITIONAL: 3** 

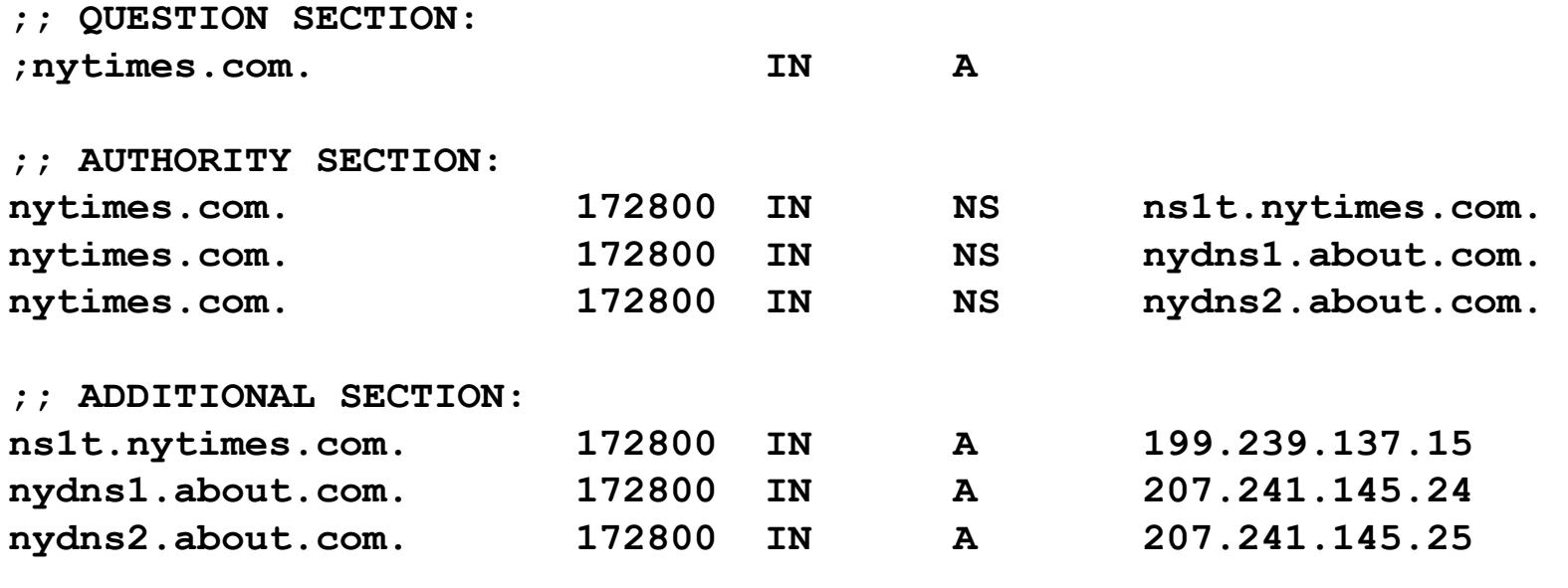

**;; Query time: 103 msec ;; SERVER: 192.52.178.30#53(192.52.178.30) ;; WHEN: Mon Feb 23 11:24:59 2009 ;; MSG SIZE rcvd: 144** 

**\$ dig nytimes.com ANY +norec @ns1t.nytimes.com** 

**;; ->>HEADER<<- opcode: QUERY, status: NOERROR, id: 39107 ;; flags: qr aa; QUERY: 1, ANSWER: 13, AUTHORITY: 0, ADDITIONAL: 1** 

**;; QUESTION SECTION: ;nytimes.com. IN ANY** 

**;; ANSWER SECTION:** 

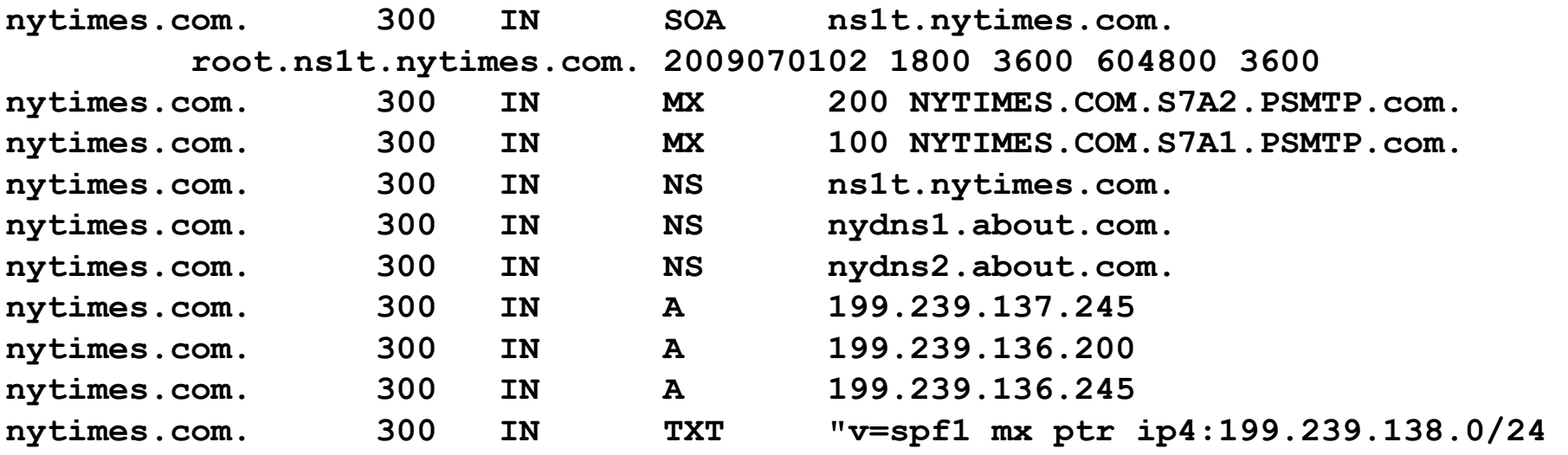

 **include:alerts.wallst.com include:authsmtp.com ~all"** 

**;; ADDITIONAL SECTION: ns1t.nytimes.com. 300 IN A 199.239.137.15** 

**;; Query time: 10 msec ;; SERVER: 199.239.137.15#53(199.239.137.15) ;; WHEN: Mon Feb 23 11:25:20 2009** 

**;; MSG SIZE rcvd: 454** 

# DNS security

- DNS cache poisoning
	- Ask for www.evil.com
	- Additional section for (www.cnn.com, 1.2.3.4, A)
	- Thanks! I won't bother check what I asked for
- DNS hijacking
	- Let's remember the domain. And the UDP ID.
	- 16 bits: 65K possible IDs
		- What rate to enumerate all in 1 sec? 64B/packet
		- $64*65536*8 / 1024 / 1024 = 32$  Mbps
	- Prevention: Also randomize the DNS source port
		- E.g., Windows DNS alloc's 2500 DNS ports: ~164M possible IDs
		- Would require 80 Gbps
		- Kaminsky attack: this source port...wasn't random after all

# Boot‐Strapping an End Host

DHCP and ARP

### How To Bootstrap an End Host?

- What local Domain Name System server to use?
- What IP address the host should use?
- How to send packets to remote destinations?
- How to ensure incoming packets arrive?

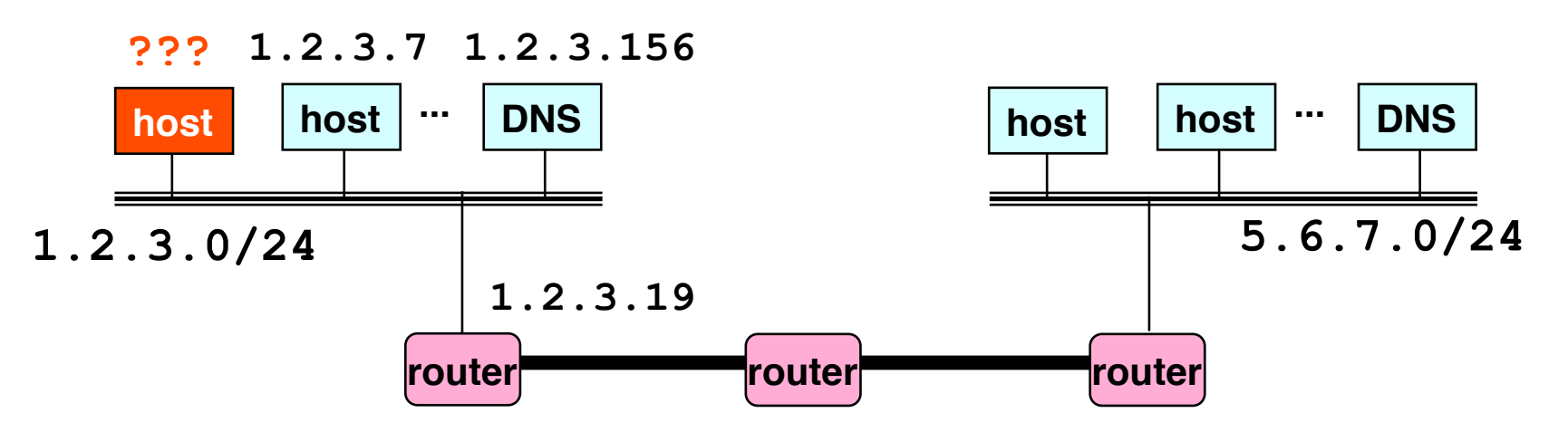

## Avoiding Manual Configuration

- Dynamic Host Configuration Protocol (DHCP)
	- End host learns how to send packets
	- Learn IP address, DNS servers, and gateway
- Address Resolution Protocol (ARP)
	- Others learn how to send packets to the end host
	- Learn mapping between IP address & interface address

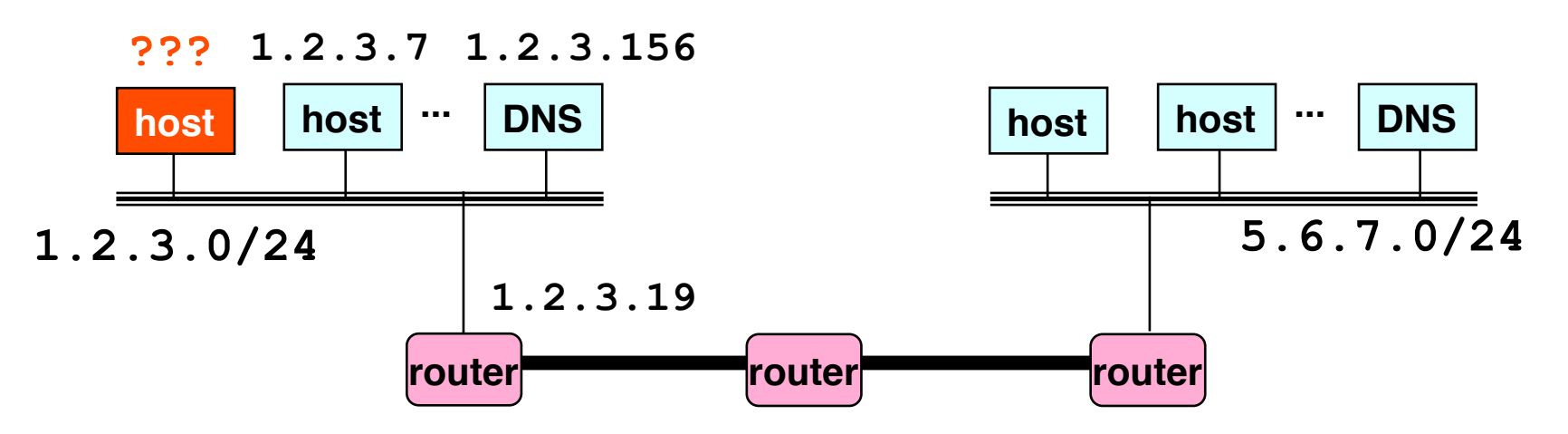

# Key Ideas in Both Protocols

- **Broadcasting:** when in doubt, shout!
	- Broadcast query to all hosts in the local‐area‐network
	- $-$  ... when you don't know how to identify the right one
- **Caching:** remember the past for a while
	- Store the information you learn to reduce overhead
	- Remember your own address & other host's addresses
- **Soft state:** ... but eventually forget the past
	- $-$  Associate a time-to-live field with the information
	- $-$  ... and either refresh or discard the information
	- Key for robustness in the face of unpredictable change

# Media Access Control (MAC) Addresses

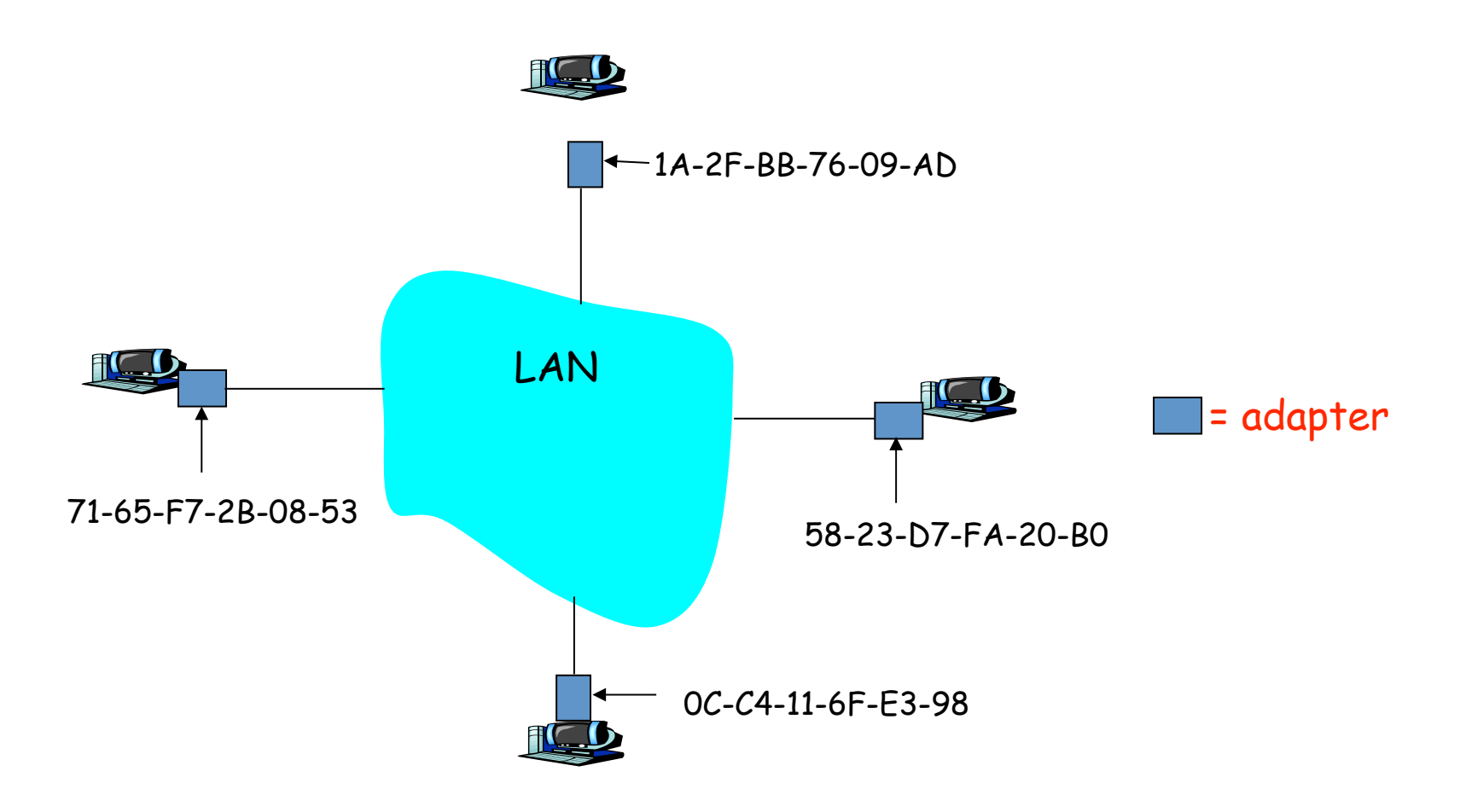

## Bootstrapping Problem

- Host doesn't have an IP address yet
	- So, host doesn't know what source address to use
- Host doesn't know who to ask for an IP address
	- So, host doesn't know what destination addr to use
- Solution: shout to discover a server who can help
	- Broadcast a DHCP server‐discovery message
	- Server sends a DHCP "offer" offering an address

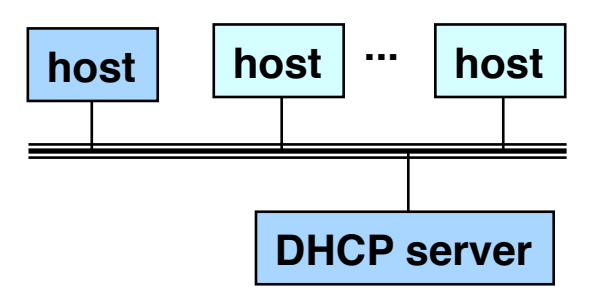

# **Broadcasting**

- Broadcasting: sending to everyone
	- Special destination address: FF-FF-FF-FF-FF-FF
	- All adapters on the LAN receive the packet
- Delivering a broadcast packet
	- Easy on a "shared media"
	- $-$  Like shouting in a room  $-$  everyone can hear you

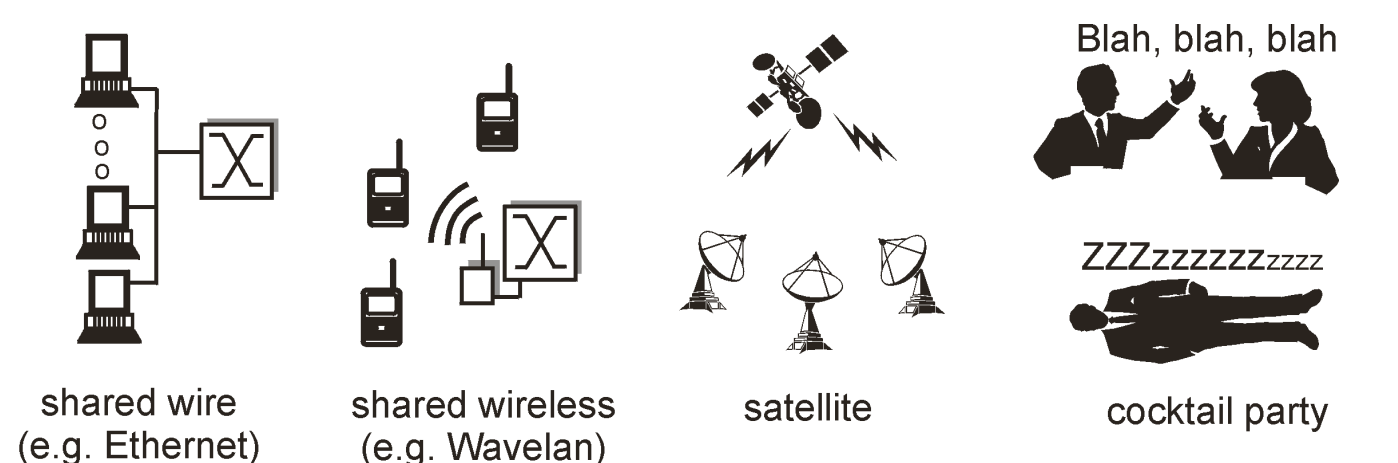

## Response from the DHCP Server

- DHCP "offer message" from the server
	- Configuration parameters (proposed IP address, mask, gateway router, DNS server, ...)
	- $-$  Lease time (the time the information remains valid)
- Multiple servers may respond
	- Multiple servers on the same broadcast media
	- Each may respond with an offer
	- The client can decide which offer to accept
- Accepting one of the offers
	- Client sends a DHCP request echoing the parameters
	- The DHCP server responds with an ACK to confirm
	- … and the other servers see they were not chosen

### **Dynamic Host Configuration Protocol**

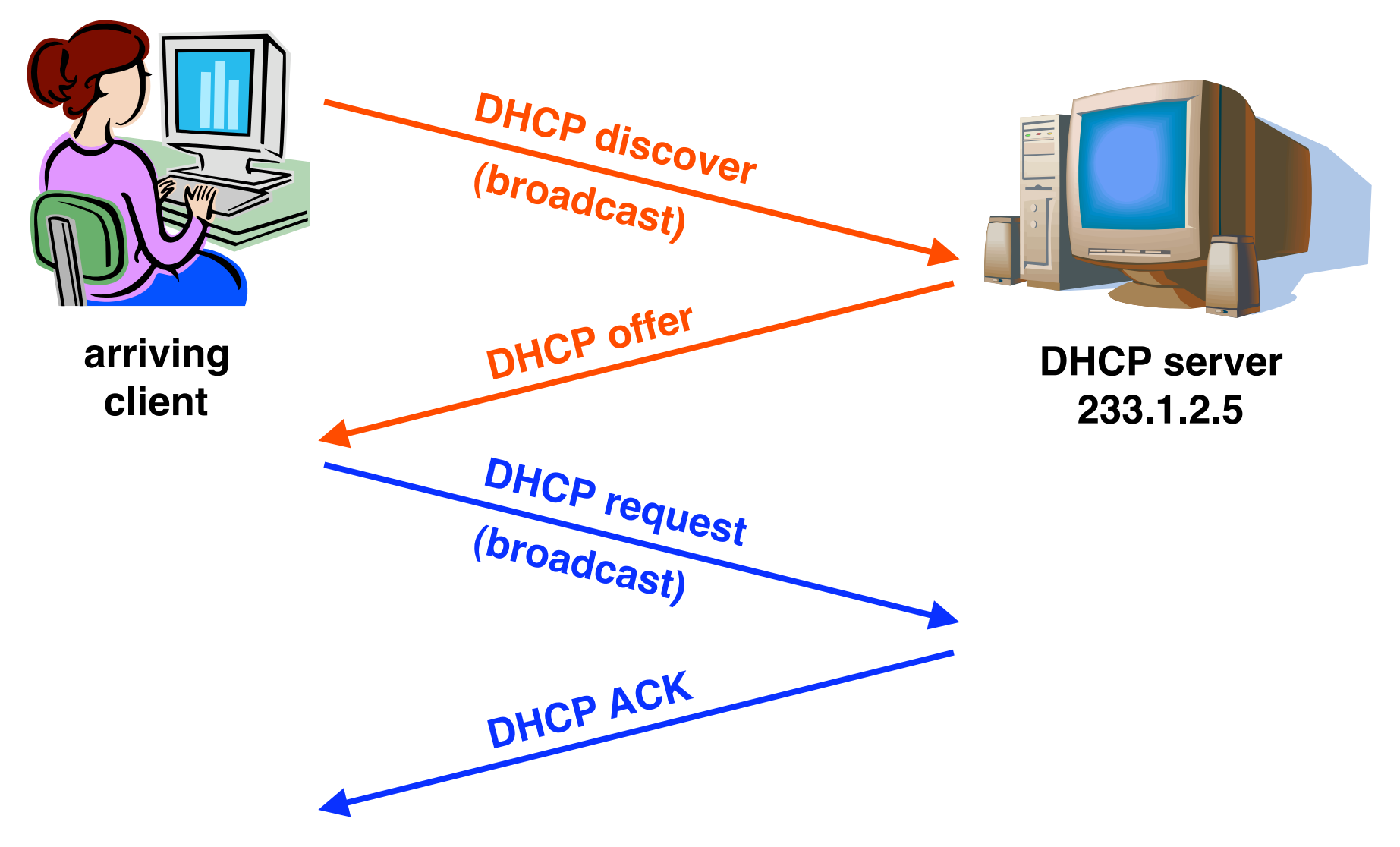

# Deciding What IP Address to Offer

- Server as centralized configuration database
	- All parameters are statically configured in the server
	- E.g., a dedicated IP address for each MAC address
	- Avoids complexity of configuring hosts directly
	- $-$  ... while still having a permanent IP address per host
- Or, dynamic assignment of IP addresses
	- Server maintains a pool of available addresses
	- … and assigns them to hosts on demand
	- Leads to less configuration complexity
	- … and more efficient use of the pool of addresses
	- $-$  Though, it is harder to track the same host over time

# Soft State: Refresh or Forget

- Why is a lease time necessary?
	- Client can release the IP address (DHCP RELEASE)
		- E.g., "ipconfig /release" at the DOS prompt
		- E.g., clean shutdown of the computer
	- But, the host might not release the address
		- E.g., the host crashes (blue screen of death!)
		- E.g., buggy client software
	- And you don't want the address to be allocated forever
- Performance trade‐offs
	- Short lease time: returns inactive addresses quickly
	- $-$  Long lease time: avoids overhead of frequent renewals

# So, Now the Host Knows Things

- IP address
- Mask

• …

- Gateway router
- DNS server

- And can send packets to other IP addresses
	- But, how to learn MAC address of the destination?

### Sending Packets Over a Link

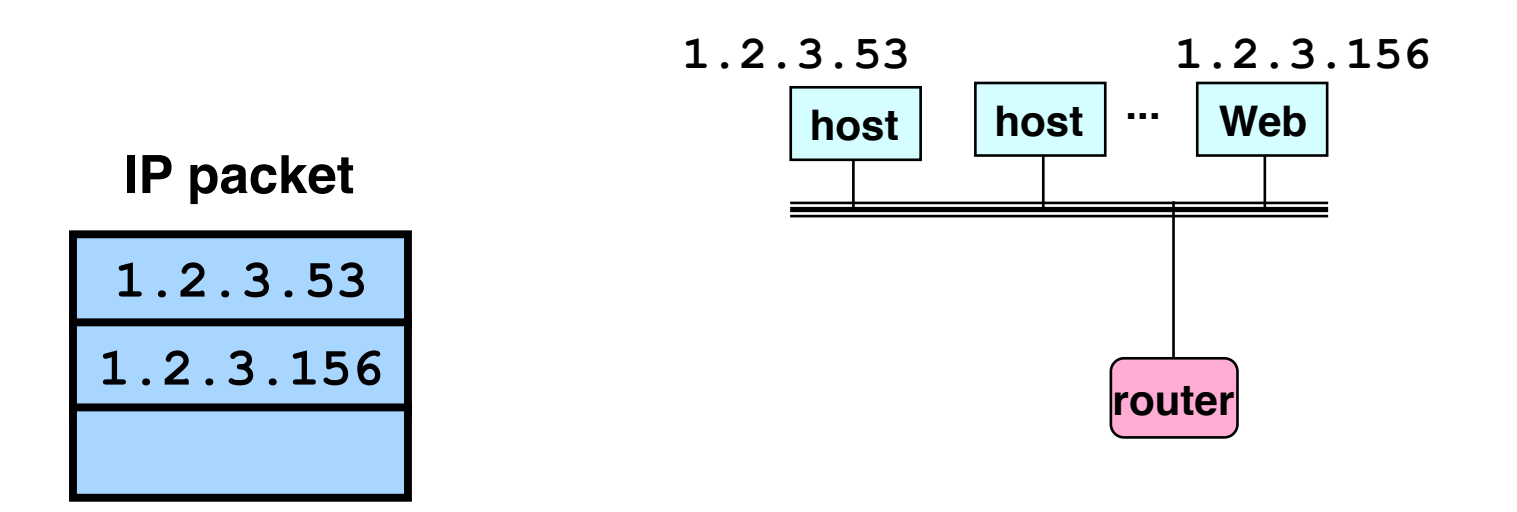

- Adapters only understand MAC addresses
	- Translate the destination IP address to MAC address
	- Encapsulate the IP packet inside a link‐level frame

## Address Resolution Protocol Table

- Every node maintains an ARP table
	- (IP address, MAC address) pair
- Consult the table when sending a packet
	- Map destination IP address to destination MAC address
	- Encapsulate and transmit the data packet
- But, what if the IP address is not in the table?
	- Sender broadcasts: "Who has IP address 1.2.3.156?"
	- Receiver responds: "MAC address 58‐23‐D7‐FA‐20‐B0"
	- Sender caches the result in its ARP table
- No need for network administrator to get involved

### Example: A Sending a Packet to B

How does host A send an IP packet to B (www.cnn.com)?

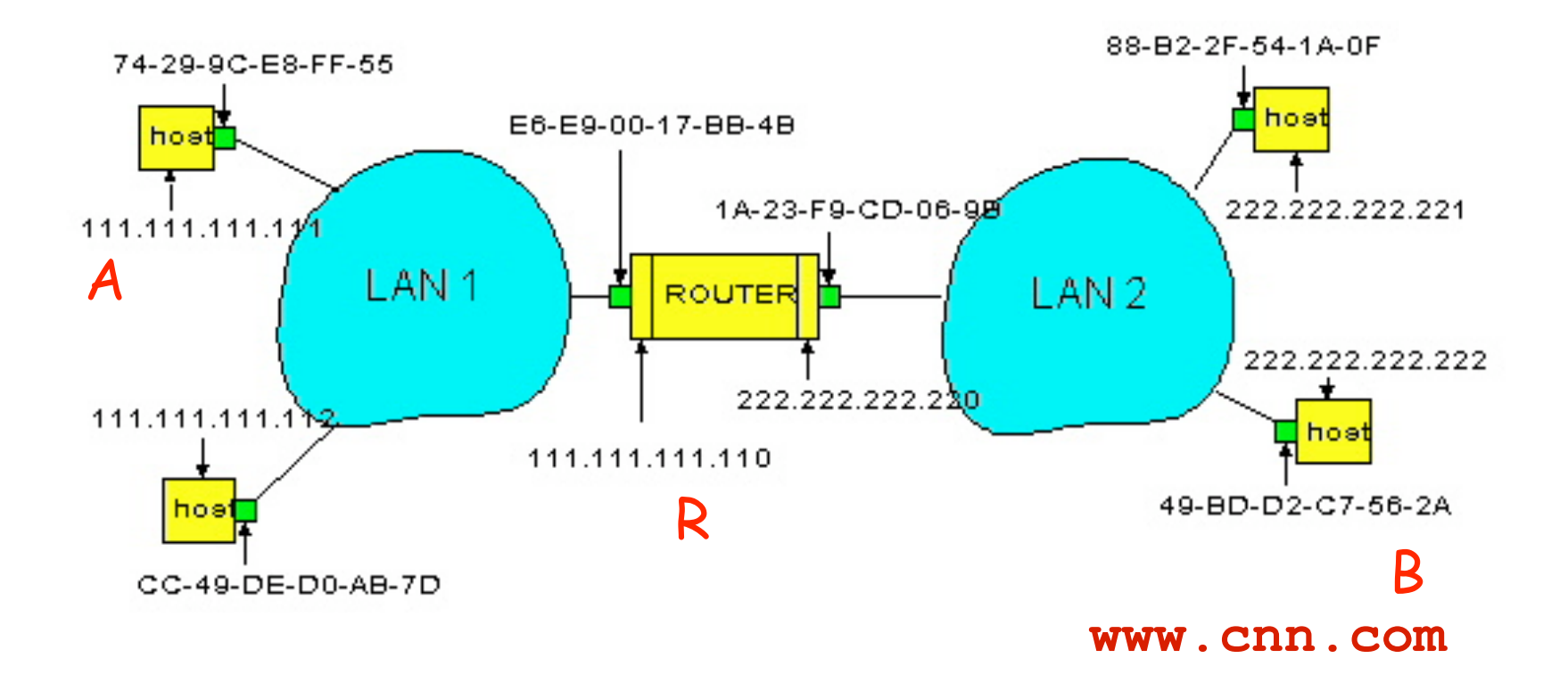

**A sends packet to R, and R sends packet to B**

## Basic Steps

- Host A must learn the IP address of B via DNS
- Host A uses gateway R to reach external hosts
- Host A sends the frame to R's MAC address
- Router R forwards IP packet to outgoing interface
- Router R learns B's MAC address and forwards frame

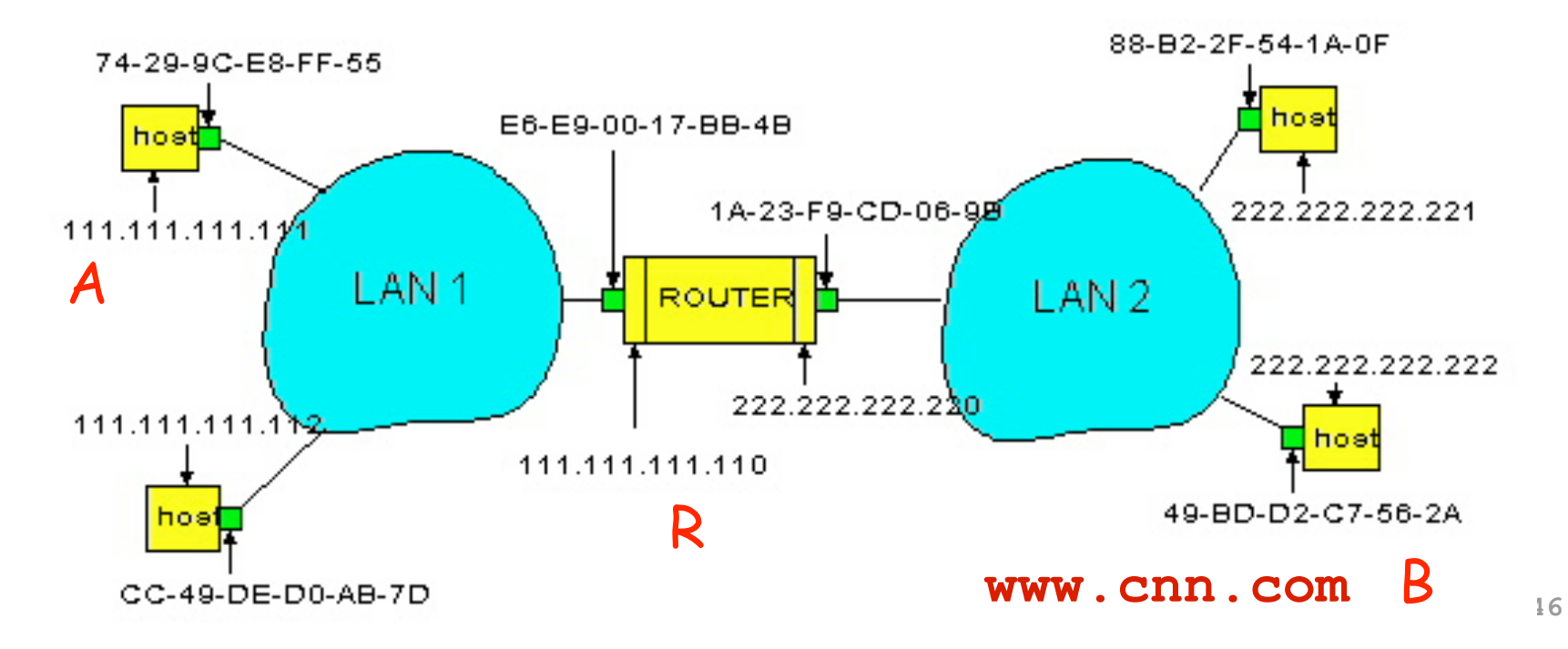

### Host A Learns the IP Address of B

- Host A does a DNS query to learn B's address
	- Suppose gethostbyname() returns 222.222.222.222
- Host A constructs an IP packet to send to B
	- Source 111.111.111.111, dest 222.222.222.222

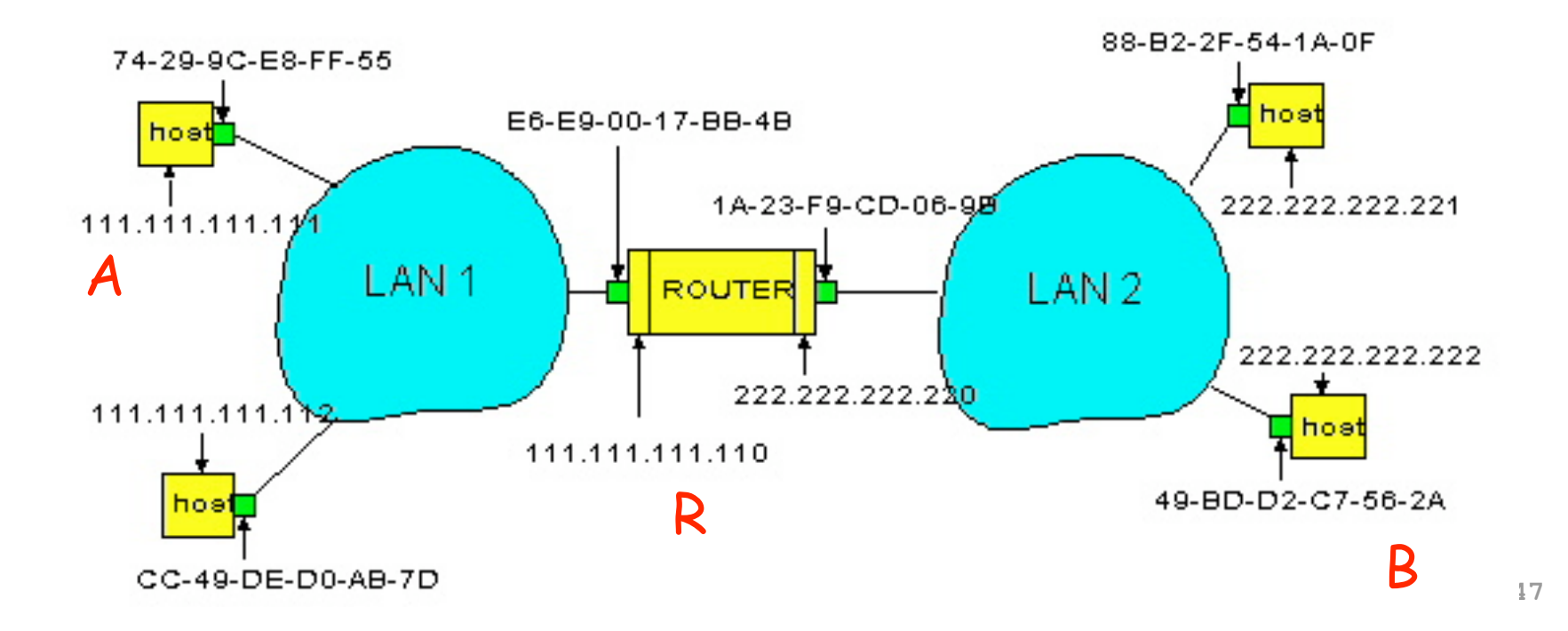

### Host A Learns the IP Address of B

- IP header
	- From A: 111.111.111.111
	- To B: 222.222.222.222
- Ethernet frame
	- From A: 74‐29‐9C‐E8‐FF‐55
	- To gateway: ????

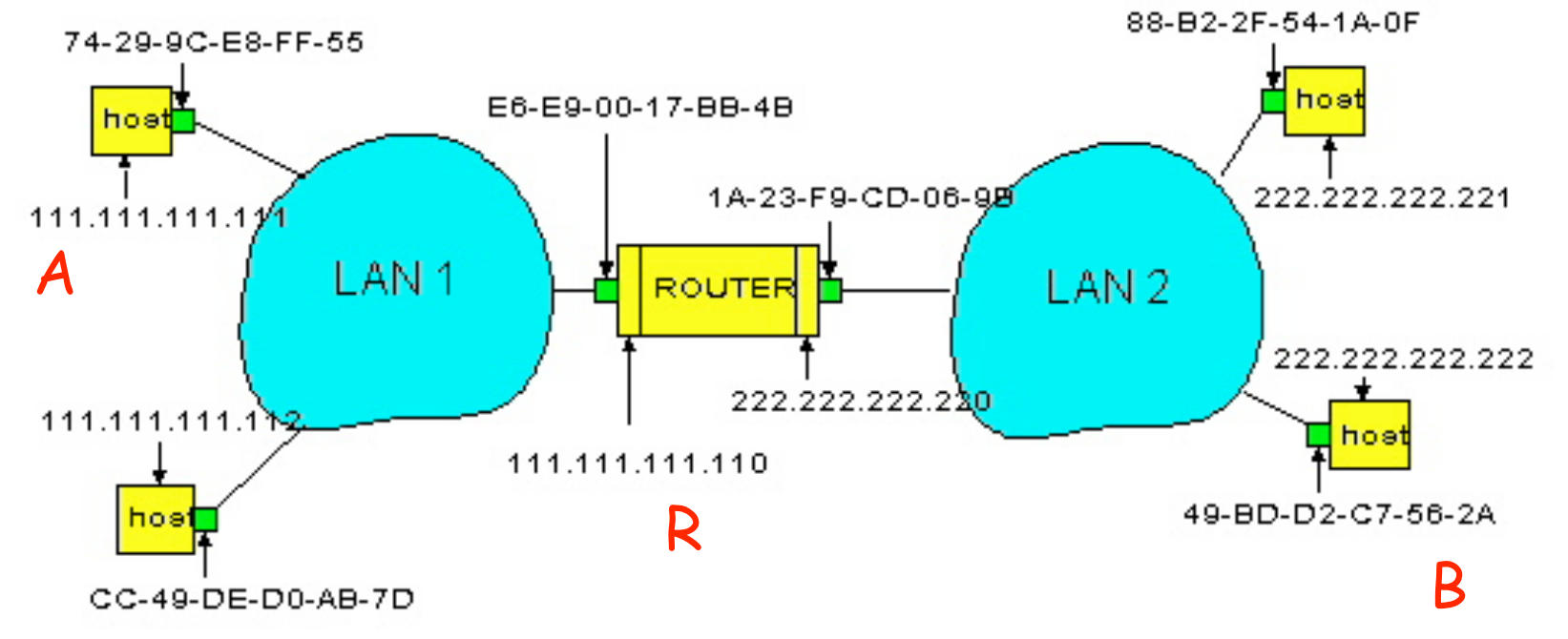

### Host A Decides to Send Through R

- Host A has a gateway router R
	- Used to reach dests outside of 111.111.111.0/24
	- Address 111.111.111.110 for R learned via DHCP
- But, what is the MAC address of the gateway?

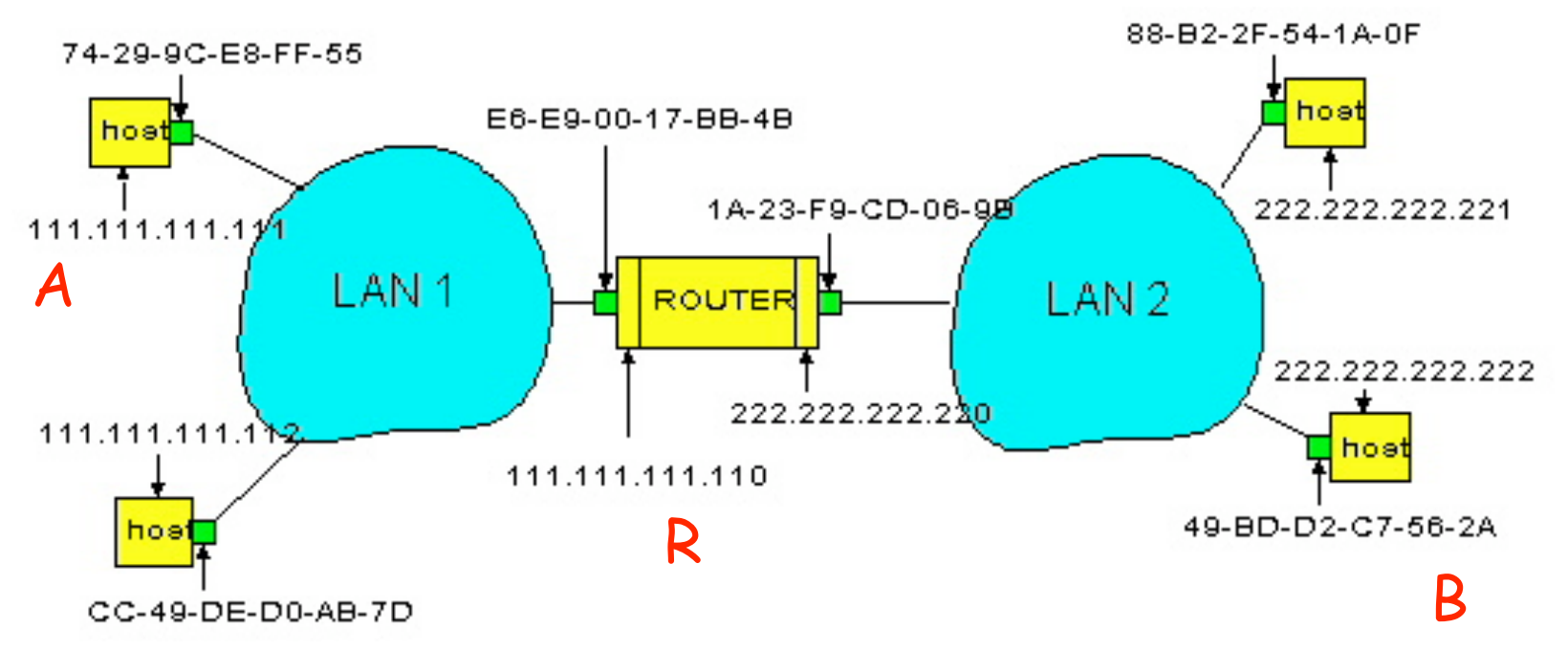

### Host A Sends Packet Through R

- Host A learns the MAC address of R's interface
	- ARP request: broadcast request for 111.111.111.110
	- ARP response: R responds with E6‐E9‐00‐17‐BB‐4B
- Host A encapsulates the packet and sends to R

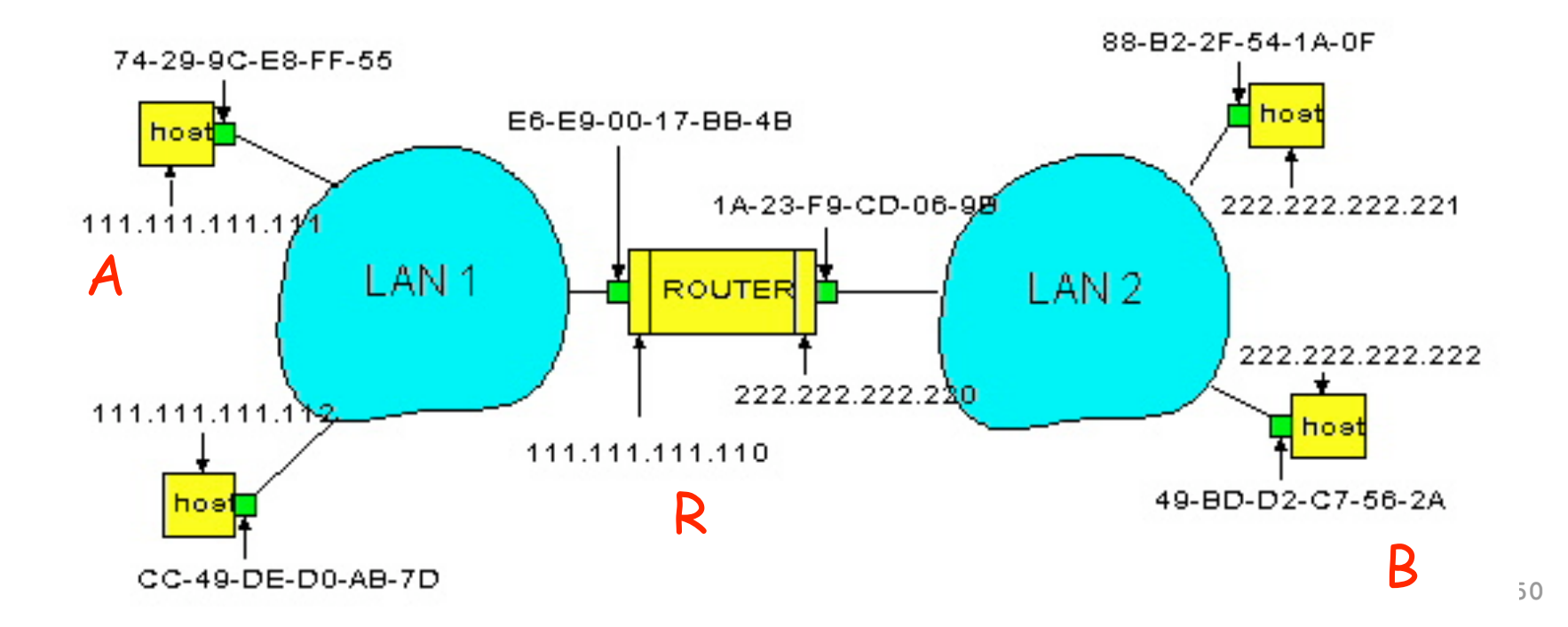

### Host A Sends Packet Through R

- IP header
	- From A: 111.111.111.111
	- To B: 222.222.222.222
- Ethernet frame
	- From A: 74‐29‐9C‐E8‐FF‐55
	- To R: E6‐E9‐00‐17‐BB‐4B

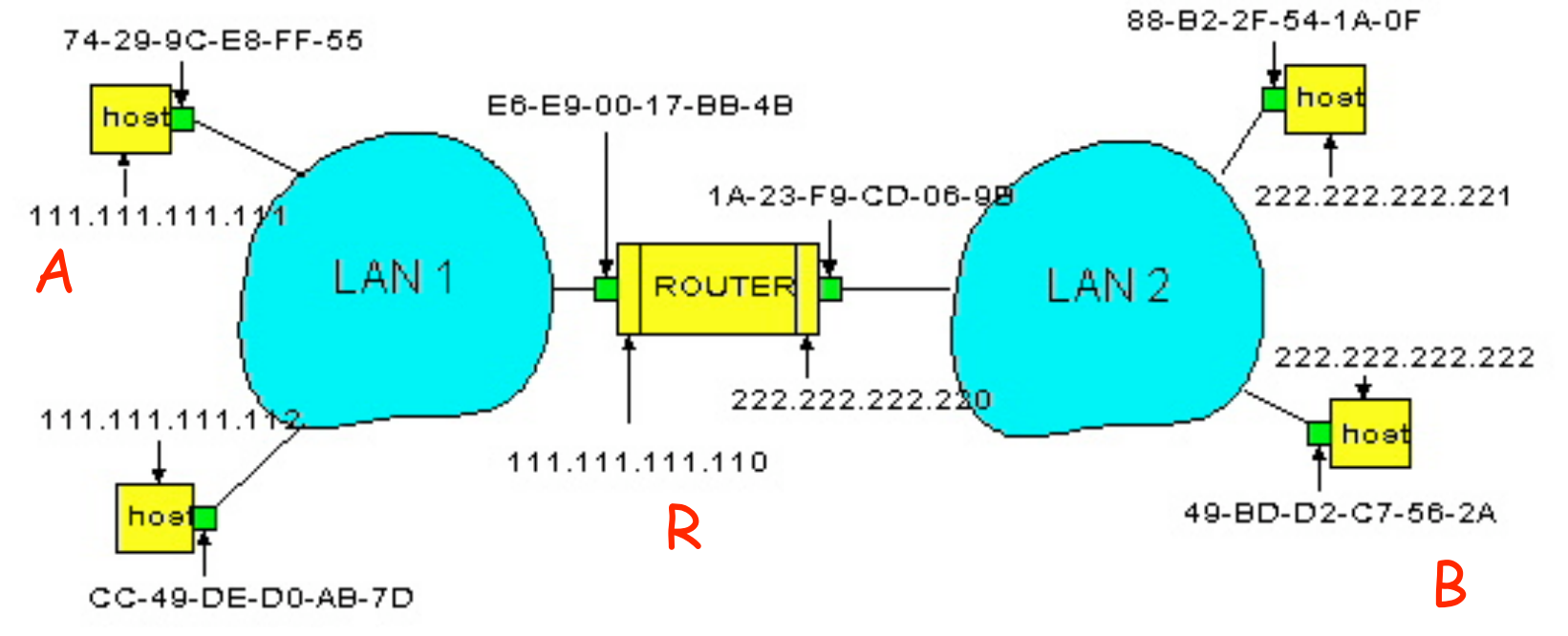

### R Decides how to Forward Packet

- Router R's adapter receives the packet
	- R extracts the IP packet from the Ethernet frame
	- $-$  R sees the IP packet is destined to 222.222.222.222
- Router R consults its forwarding table
	- Packet matches 222.222.222.0/24 via other adapter

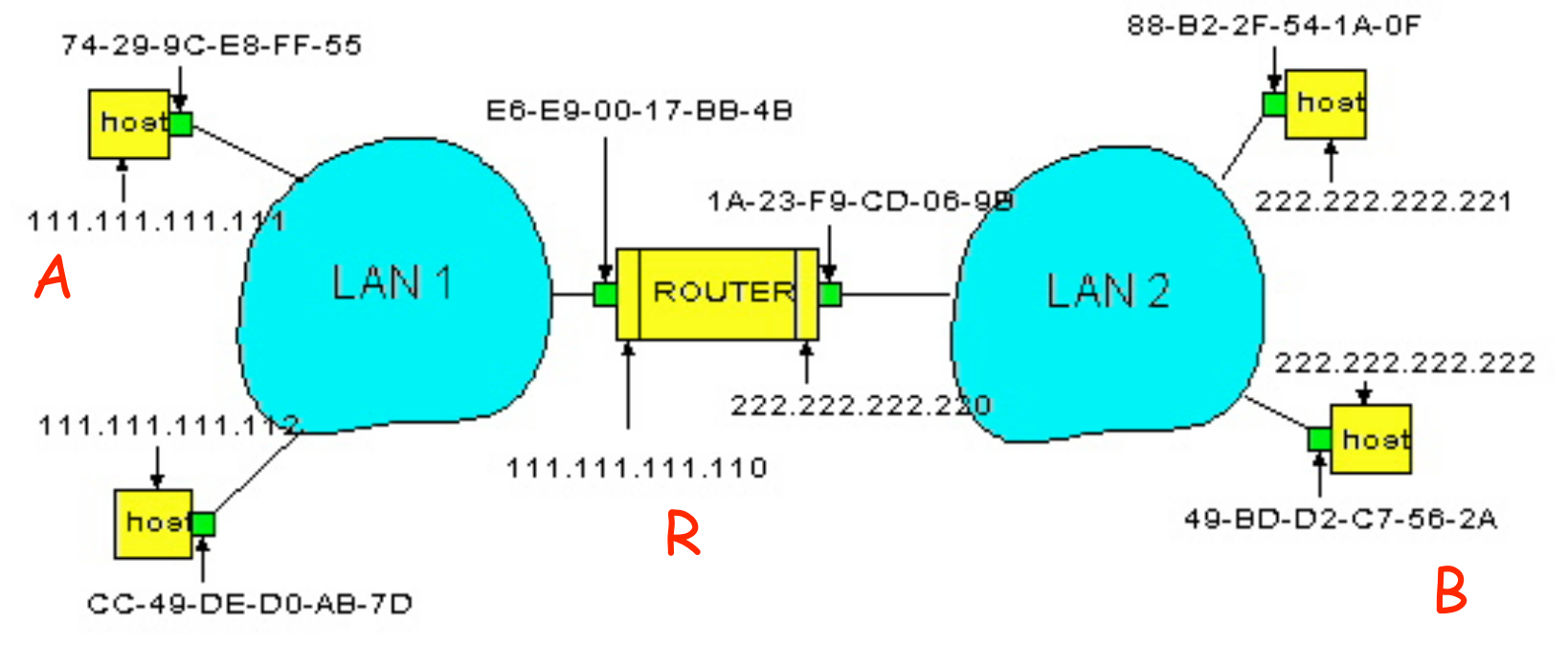

### Router R Wants to Forward Packet

- IP header
	- From A: 111.111.111.111
	- To B: 222.222.222.222
- Ethernet frame
	- From R: 1A‐23‐F9‐CD‐06‐9B
	- $-$  To B: ???

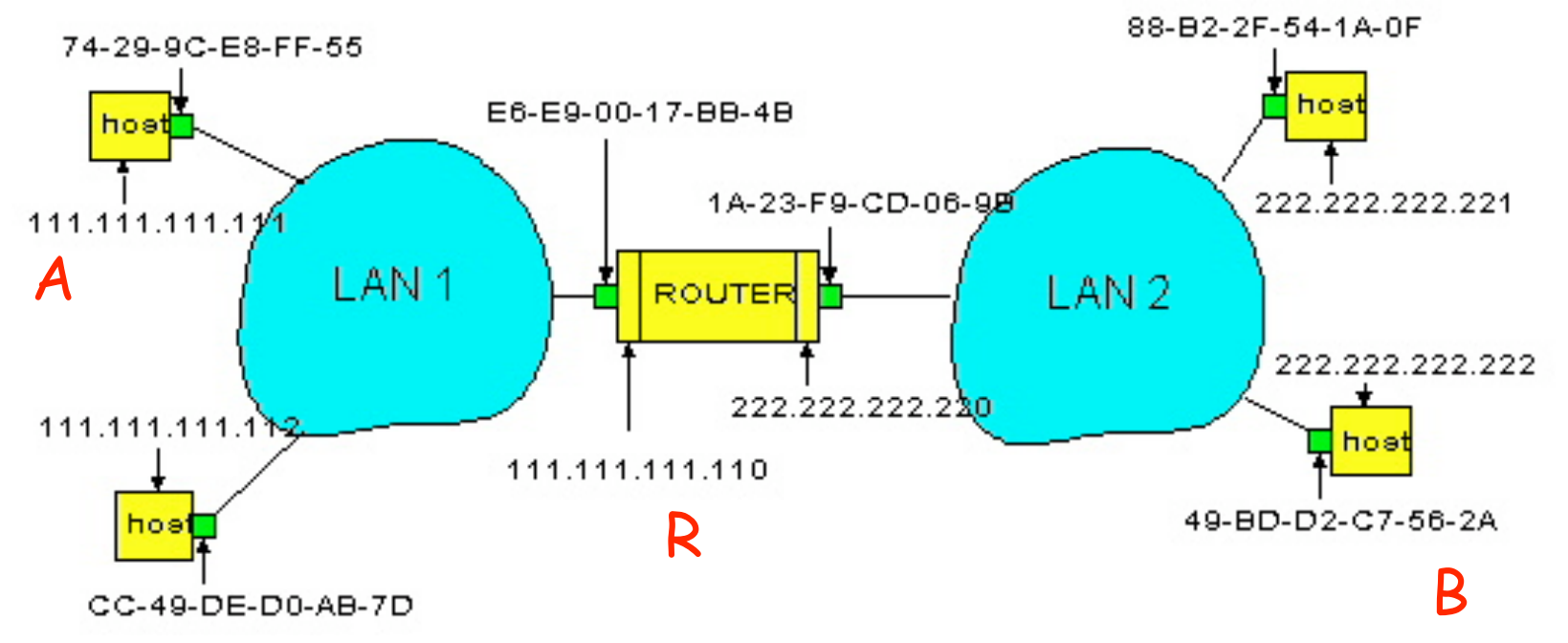

### R Sends Packet to B

- Router R's learns the MAC address of host B
	- ARP request: broadcast request for 222.222.222.222
	- ARP response: B responds with 49‐BD‐D2‐C7‐56‐2A
- Router R encapsulates the packet and sends to B

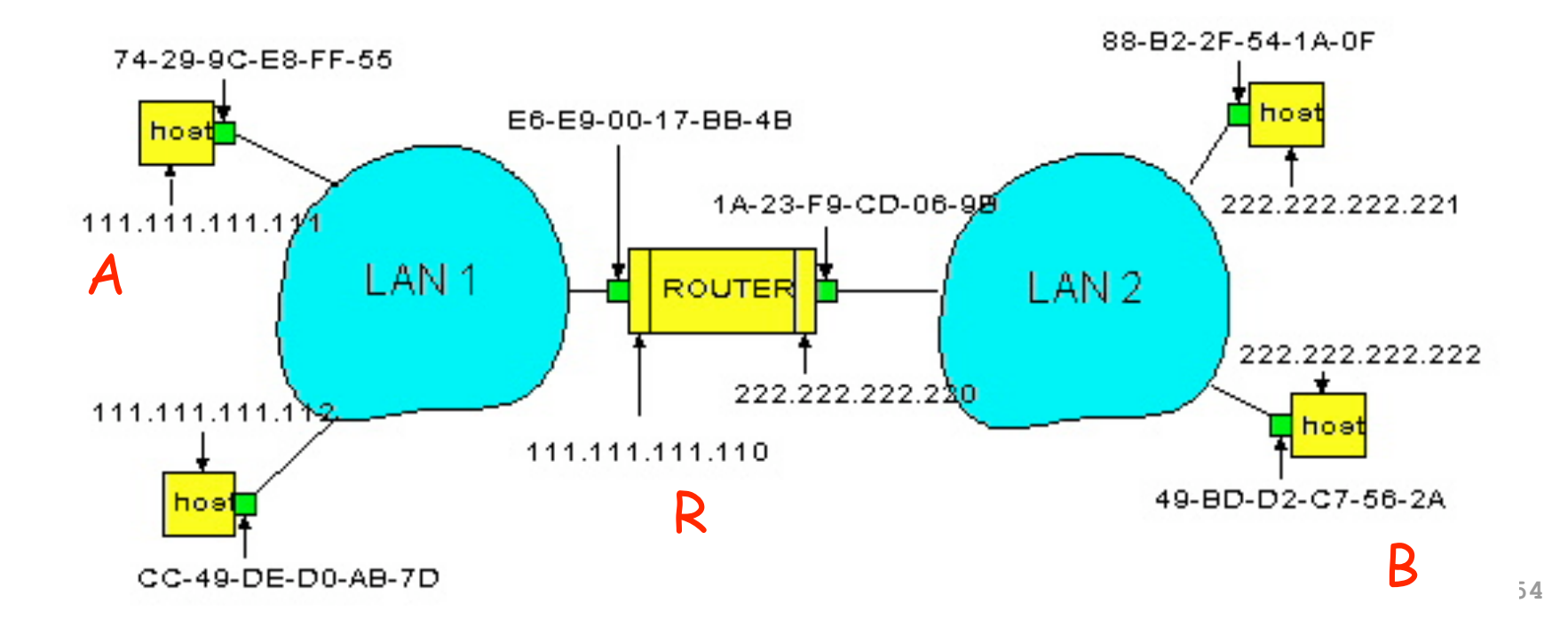

### Router R Wants to Forward Packet

- IP header
	- From A: 111.111.111.111
	- To B: 222.222.222.222
- Ethernet frame
	- From R: 1A‐23‐F9‐CD‐06‐9B
	- To B: 49‐BD‐D2‐C7‐56‐2A

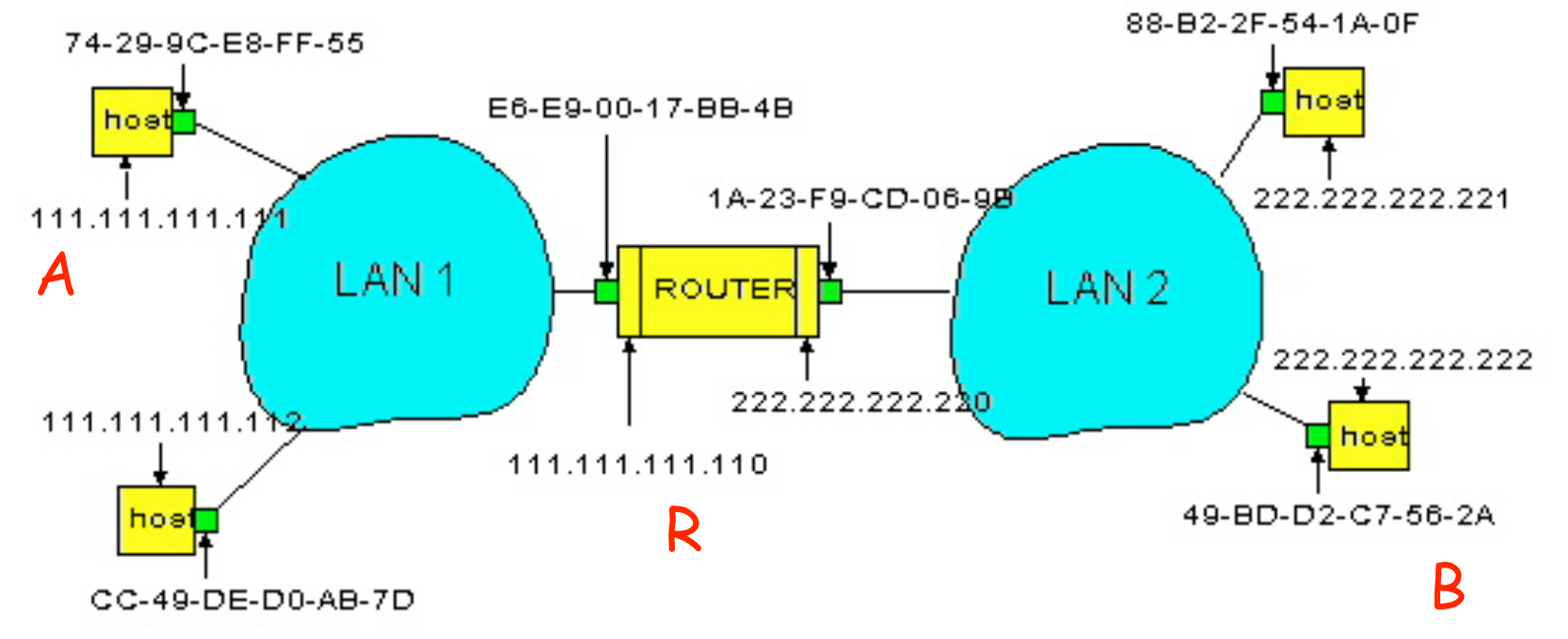

# Conclusion

- Domain Name System
	- Distributed, hierarchical database
	- Distributed collection of servers
	- Caching to improve performance
- Bootstrapping an end host
	- Dynamic Host Configuration Protocol (DHCP)
	- $-$  Address Resolution Protocol (ARP)
- Next class: middleboxes
	- Reading: Section 8.4 (for Wednesday) and Ch. 2
	- Network Address Translator (NAT)
	- Firewalls